# Appendix B: The Basics of C# (Console)

#### 1. Input and Output

name = Console.ReadLine(); ... store input in a name variable (defined as

string)

**Console.WriteLine("I am " + name);** .. output a message with text joined to a name variable

num1 = Convert.ToDouble ( Console.ReadLine() ); .. enter string and convert to a double

num2 = Convert.ToInt32 ( Console.ReadLine() ); .. enter string and convert to an integer

# 2. Variables

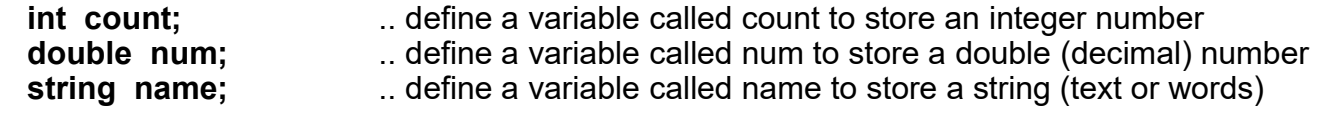

# 3. Assignments to Variables (must be defined first)

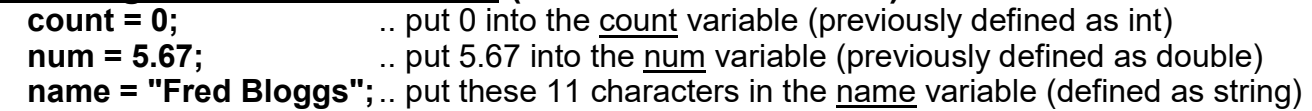

### 4. Calculations

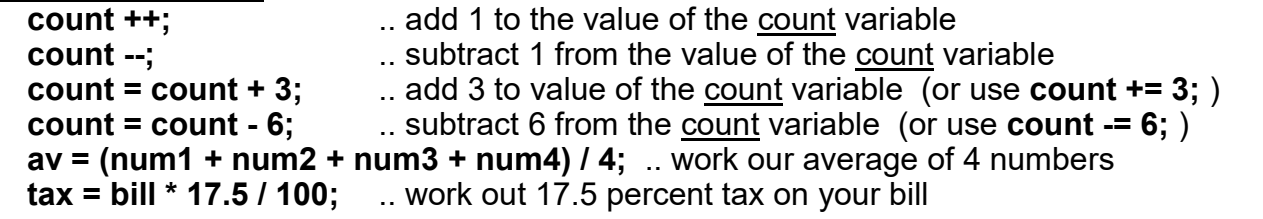

# 5. Loops (iteration)

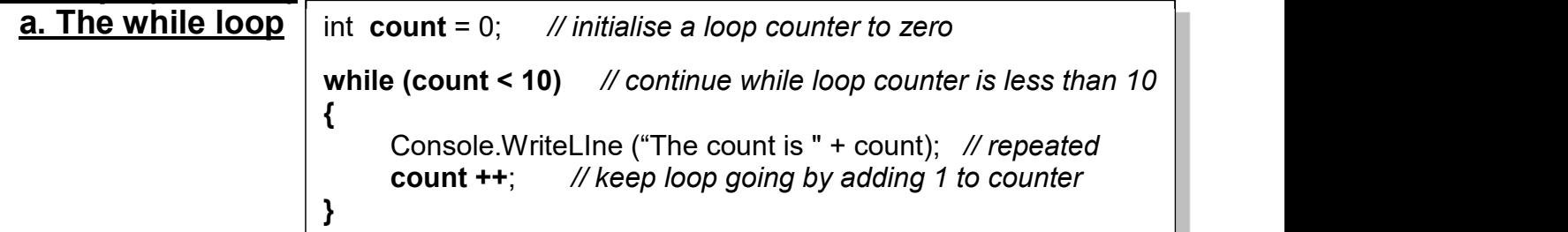

# an infinite loop

while (true) // continue the while loop forever

{ Console.WriteLIne ("Yippeeee!!"); // repeated forever

# b. The for loop

// initialise loop counter; continue while count less than 10 ; add 1 at end of loop

#### for (int count = 0; count < 10; count  $++$ )

{ Console.WriteLine ("The count is " + count); // repeated 10 times

}

}

# c. The do while loop

```
int count = 0; // initialise a loop counter to zero
do 
{ 
       count ++; // keep loop going by adding 1 to loop counter<br>Console.WriteLine ("The count is " + count); // repeated message
} 
while (count < 10); // continue while loop counter is less than 10
```
#### 6. Selection a. The if statement

if (count == 4) // if count is equal to 4  $\{$   $\{$   $\}$   $\{$   $\}$   $\{$   $\}$   $\{$   $\}$   $\{$   $\}$   $\{$   $\}$   $\{$   $\}$   $\{$   $\}$   $\{$   $\}$   $\{$   $\}$   $\{$   $\}$   $\{$   $\}$   $\{$   $\}$   $\{$   $\}$   $\{$   $\}$   $\{$   $\}$   $\{$   $\}$   $\{$   $\}$   $\{$   $\}$   $\{$   $\}$   $\{$   $\}$   $\{$  Console.WriteLine ("We are half way" ); }

# b. The if else statement

if (count  $>= 4$ ) // if count is greater or equal to 4  $\{$   $\{$   $\}$  Console.WriteLine ("We have reached half way" ); } else  $\left\{ \begin{array}{ccc} 1 & 1 \\ 1 & 1 \end{array} \right.$  Console.WriteLine ("We are NOT half way yet"); }

# c. The switch statement

switch(count) // use count value to switch to various cases below:  $\{$   $\{$   $\}$ case 1:  $\frac{1}{\sqrt{1.6}}$  // i.e. if count value = 1 Console.WriteLine ("We are just starting" ); break; case 2: case 3: case 4: Console. WriteLine ("We are on our way" ); break; case 4: Console.WriteLine ("We are half way"); **break;**  default:  $\mathcal{U}$  do nothing for any other values break; }

# 7. Conditions

- $(a == b)$  ... a is equal to b ?
- $(a > b)$  .. a is greater than b?
- $(a < b)$  ... a is less than b ?
- $(a \ge b)$  ... a is greater or equal to b?
- $(a \le b)$  ... a is less than or equal to b?
- $(a != b)$  .. a is NOT equal to b ?

# 8. Multiple Conditions

### Programming Principles CO452

 $(a == b \parallel a == c)$  ... a is equal to b **OR** a is equal to c ? (a == b || a == c || a == d) .. a is equal to b OR a is equal to c OR a is equal to d ?  $(a == b \& 8a == c)$  .. a is equal to b **AND** a is equal to c ? (a  $\le$  100 && a  $\ge$  = 0) ... a is less than or equal to 100 AND a is greater or equal to 0 ?

### 9. Classes, Objects and Methods

```
class Meal // define a class called Meal 
{ 
     private string food; // the class has one class variable (attribute or field) 
      public static void Main() // program starts executing here
      { 
         Meal myMeal = new Meal(); \frac{1}{2} // create a new myMeal object
        myMeal.getFood(); \frac{1}{2} // call the object's getFood() method
    } 
    public Meal() \frac{1}{1} // this is the Meal class constructor
\{food = "Fish and Chips"; \mathcal{N} this sets the default food
 } 
    public void \mathsf{aetFood}() // define a method \mathsf{aetFood}()which returns nothing
(void) 
\{ Console.WriteLine("What would you like to eat?"); 
        food = Console.ReadLine(); // input into the class variable food
 } 
}
```
// this defines a simple class called Meal which has one variable, one method, one constructor

#### 10. Methods with parameters

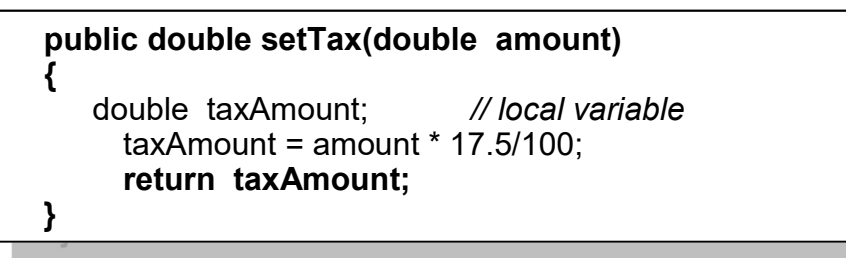

// this defines the method  $setTax()$  which has 1 parameter (amount) and returns a double value

// this method will be defined inside a class e.g the Meal class above // to use it, you can 'call' it like this:

vat =  $mvMeal$ . SetTax(Bill): // assume mvMeal is the object created from **Meal** 

 $\#$  this passes the value of  $\underline{\text{Bill}}$  into the method and picks up the returned tax value from it.

# Assessment of CO452 Programming Concepts

- 1. The module is assessed by coursework that consists of a series of directed study exercises and programming projects that must be recorded in a logbook.
- 2. The logbook must be an e-book and should contain your designs, algorithms, test plans, source code and results of your work.
- **3**. The directed study includes independent study tasks and programming projects.
- 4. The classwork component of the directed study is assessed each week in your practical sessions. You MUST be observed doing the classwork in the computer laboratories during these timetabled sessions. You must record your classwork in a logbook and this will be presented for inspection at designated times. Your attendance and achievement will be recorded weekly.
- **5**. The independent component of the directed study is your own unaided work. This work must be recorded in your logbook. The independent directed study is assessed when logbooks are submitted
- **6.** The **programming projects** are your own unaided work and must be recorded in your logbook. They are assessed at various times during the timetabled practical session.
- 7. The assessed directed study is contained in several directed study packs. The weighting of the assessment to the final grade will be in the order of the following:

100% Ceebot & C#, Independent Study and Projects - (Ceebot IS, 55%; C# Console IS, 30%; Ceebot Project, 15%; contribution.)

# Grade related criteria for Programming - CO452

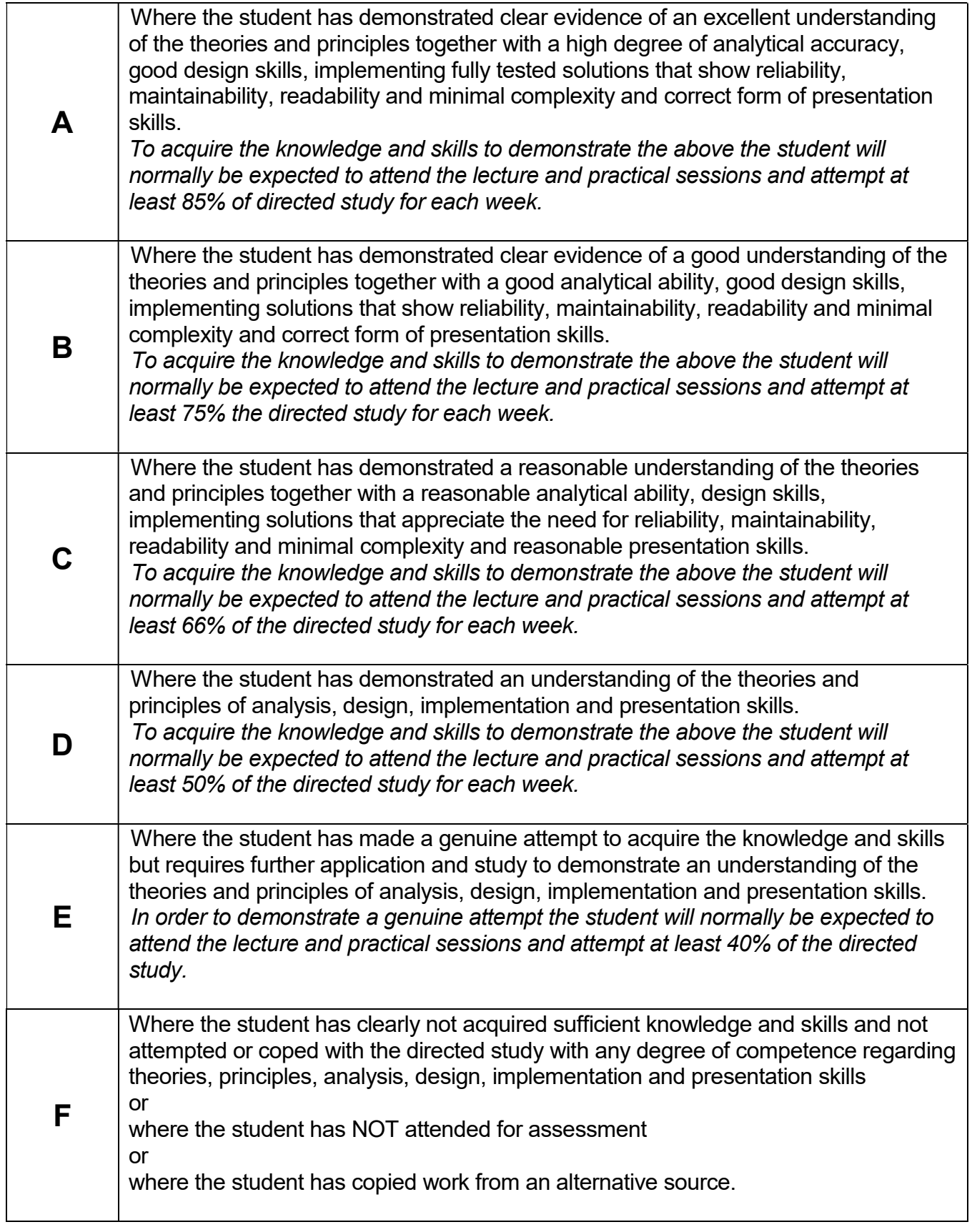

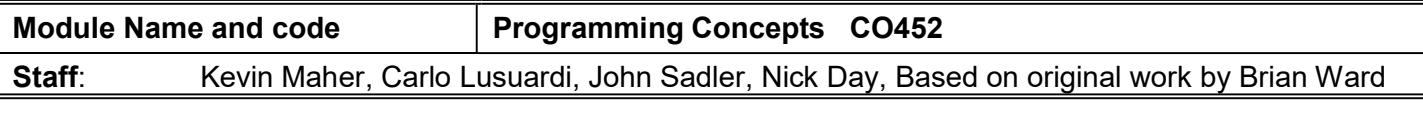

#### Learning Outcomes:

- Analyse a simple requirement in a structured manner
- Design, document, implement and test reliable, maintainable programs as solutions to simple problems
- Use structured techniques of design and implementation and good documentation practice.
- Use software development tools.

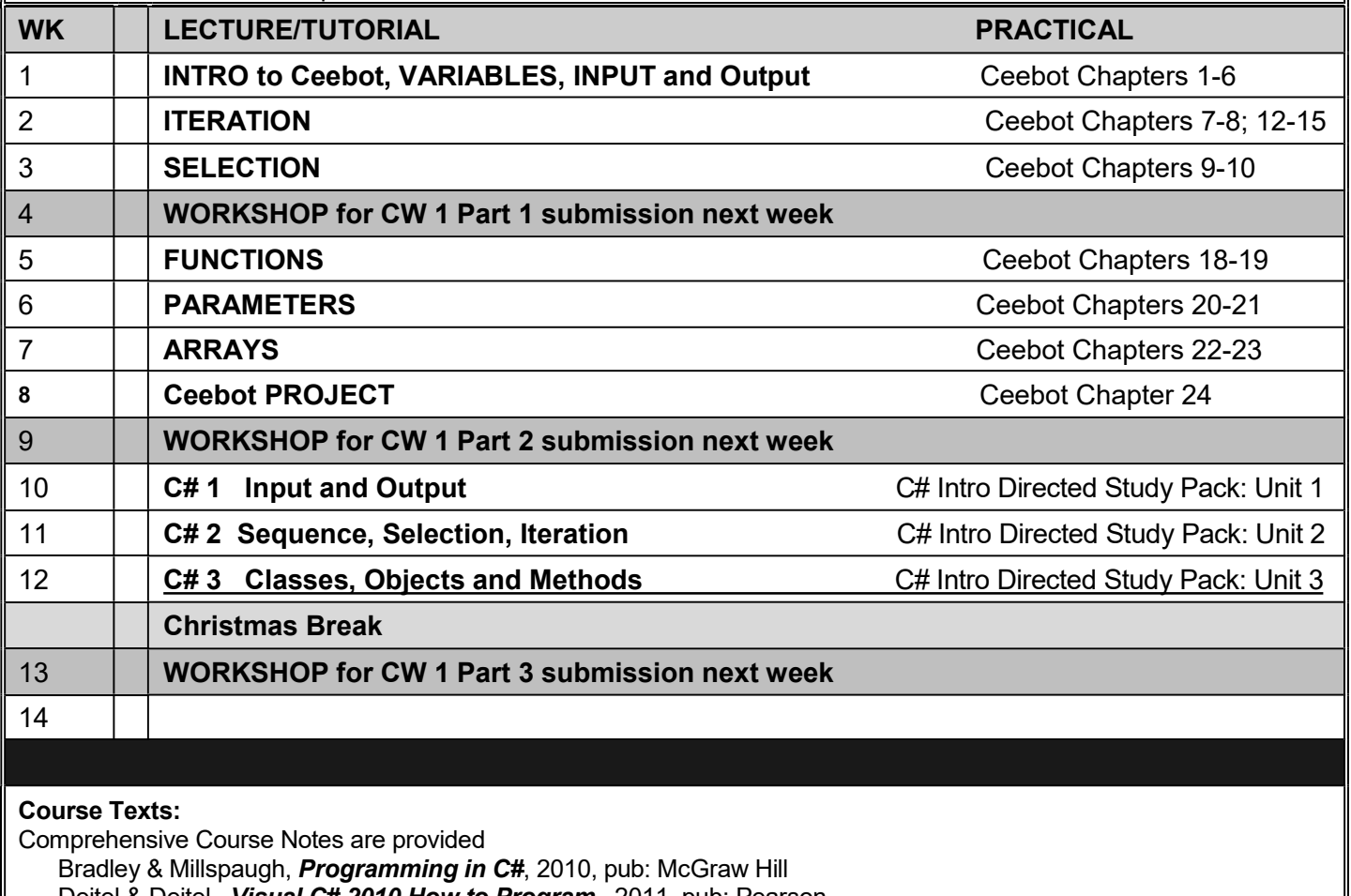

Deitel & Deitel, Visual C# 2010 How to Program, 2011, pub: Pearson